## 行動寬頻業務 1800MHz 及 2100MHz 頻段 競價作業流程說明會議程

- 一、會議地點:本會濟南路辦公室 7 樓禮堂
- 二、會議時間:106 年 9 月 12 日(二)上午 9 時 30 分
- 三、主持人:綜合規劃處王處長德威

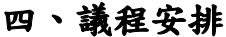

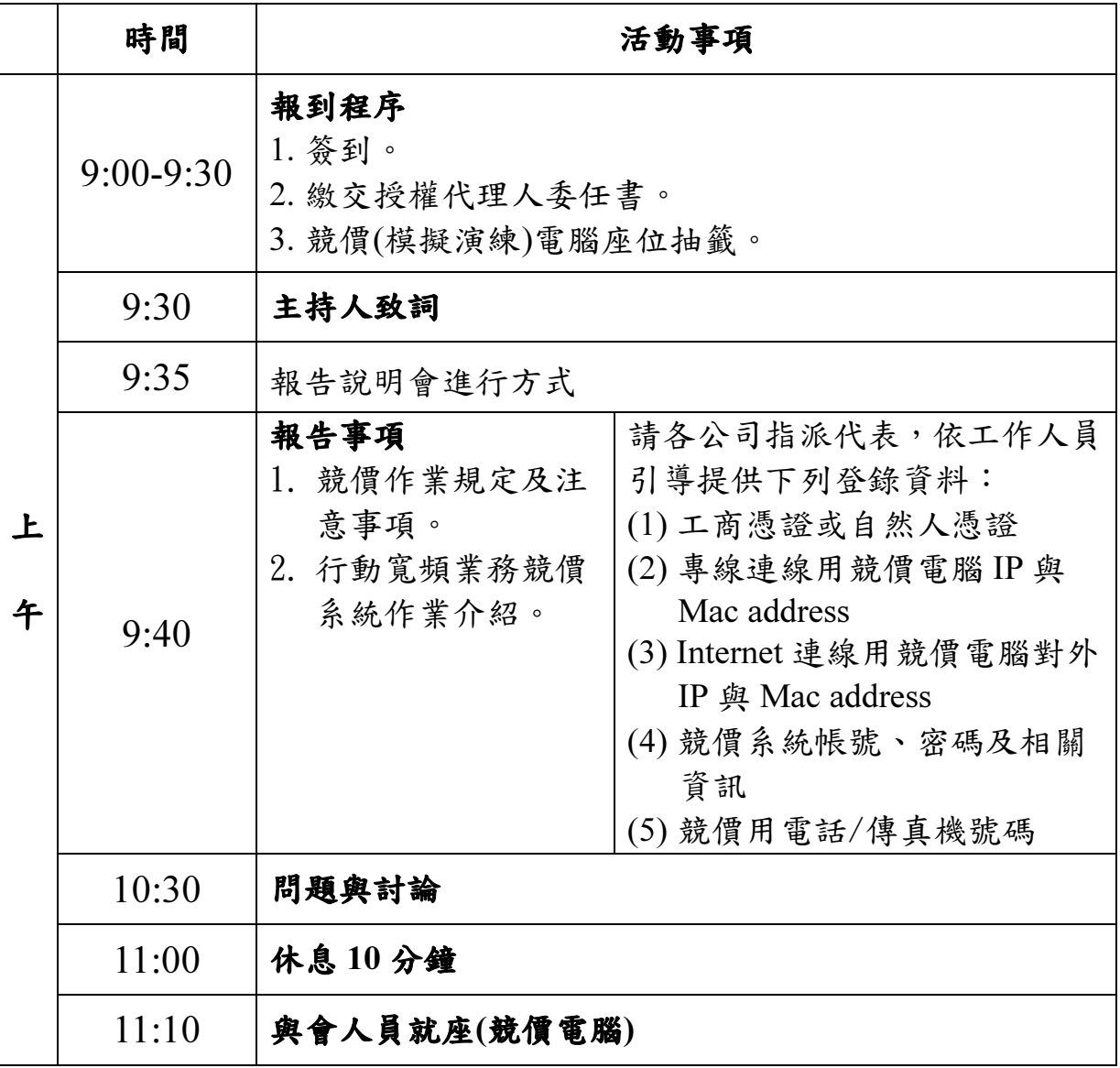

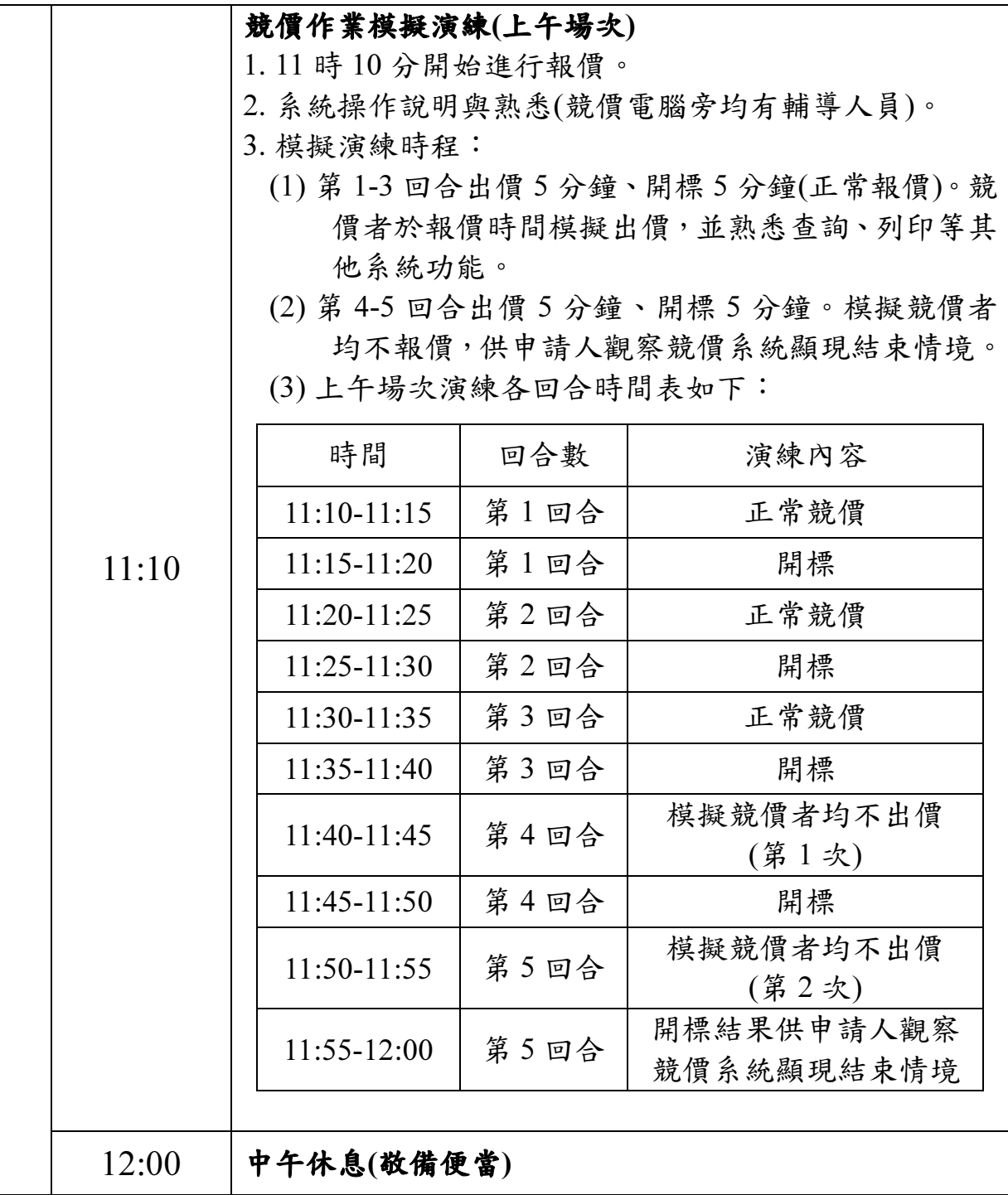

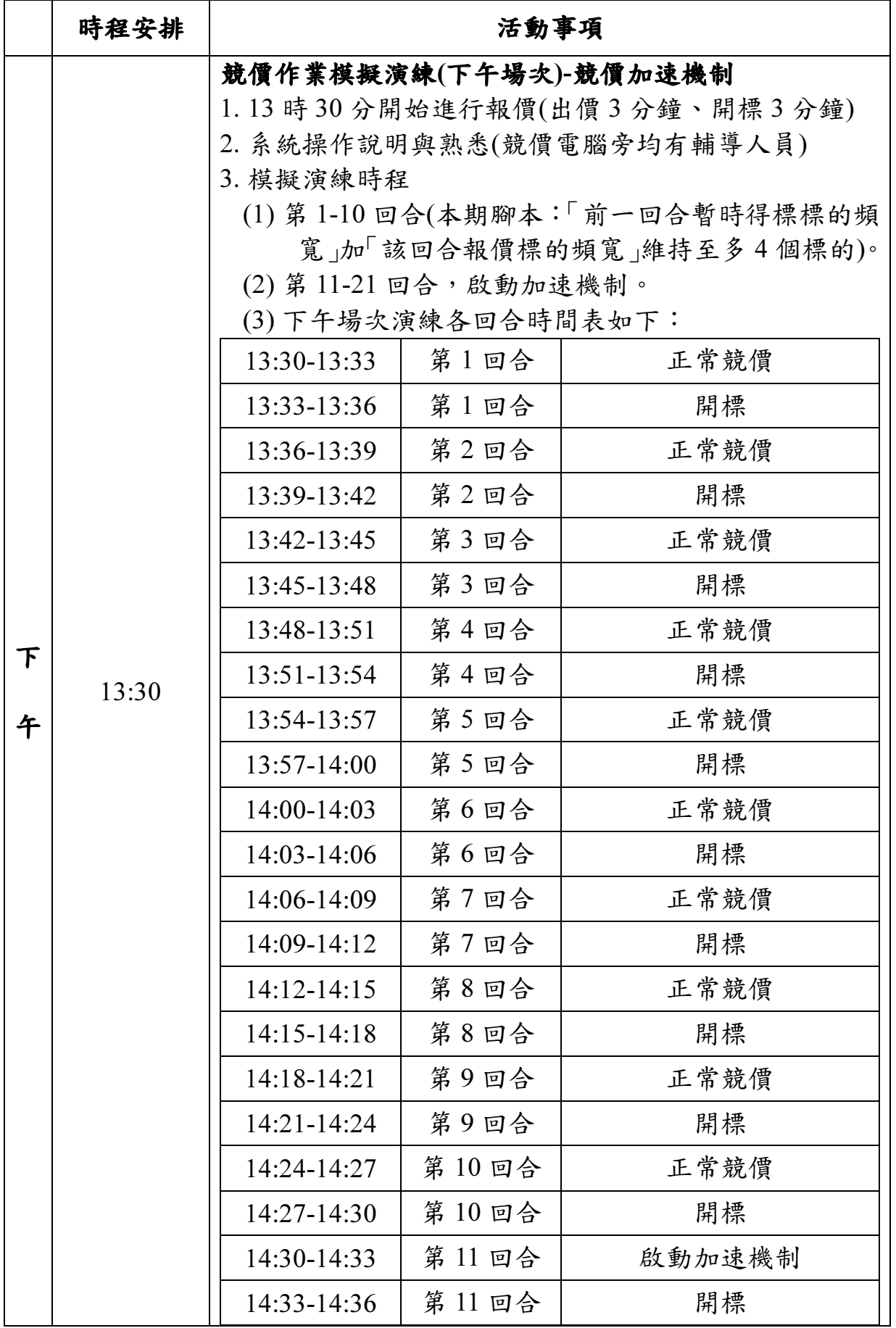

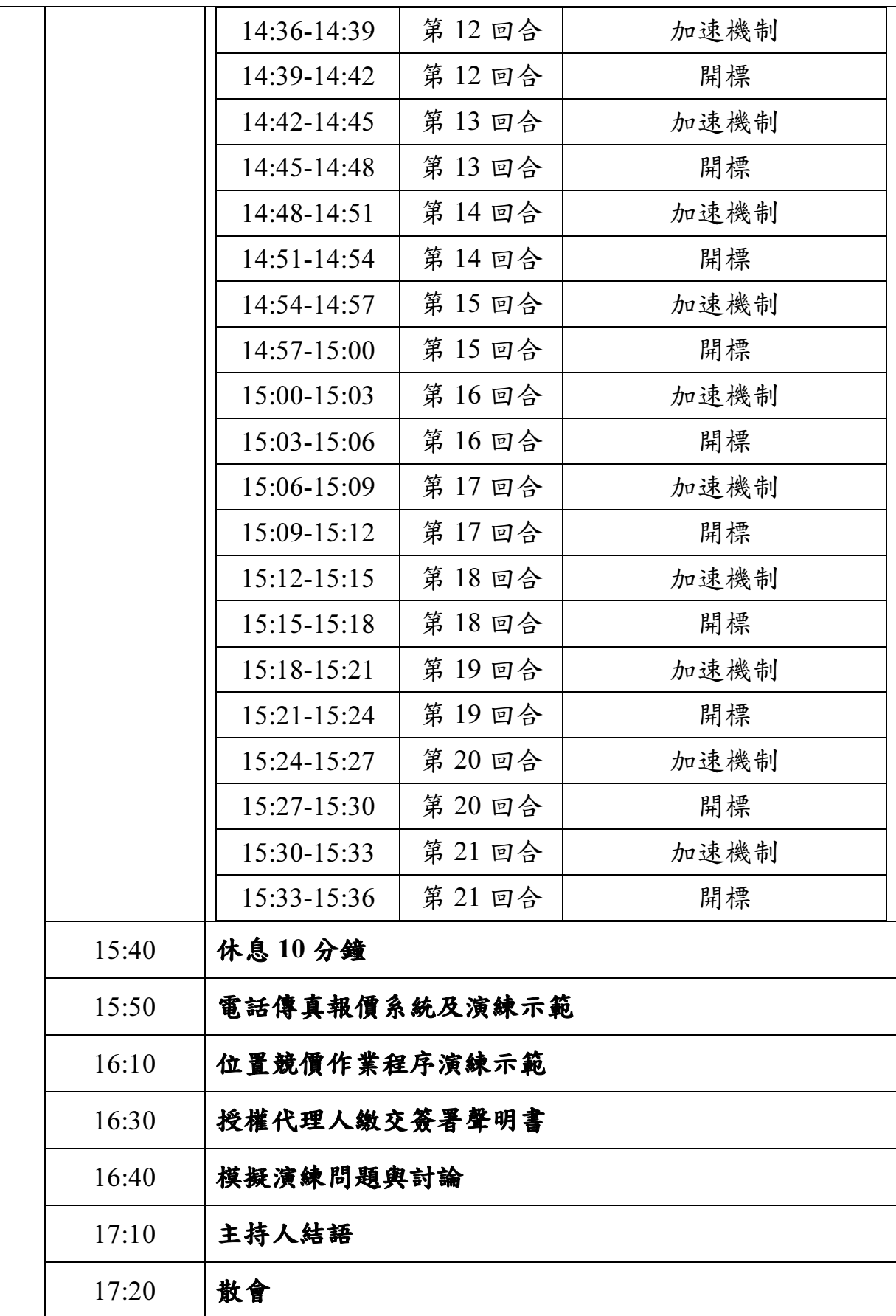